## **Ubiquitous and Mobile Computing CS 528: Find Your Voice**

Bin Yu, Jiang Miao, Fu Zhan

*ECE Dept.*

*Worcester Polytechnic Institute (WPI)*

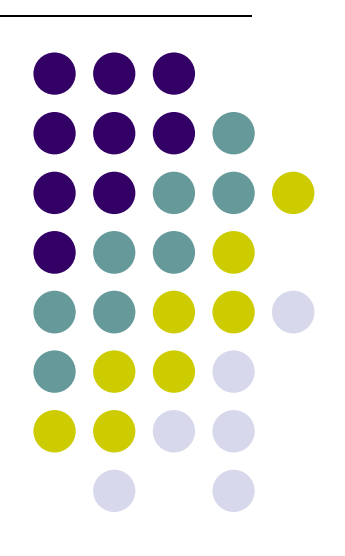

## **Introduction**

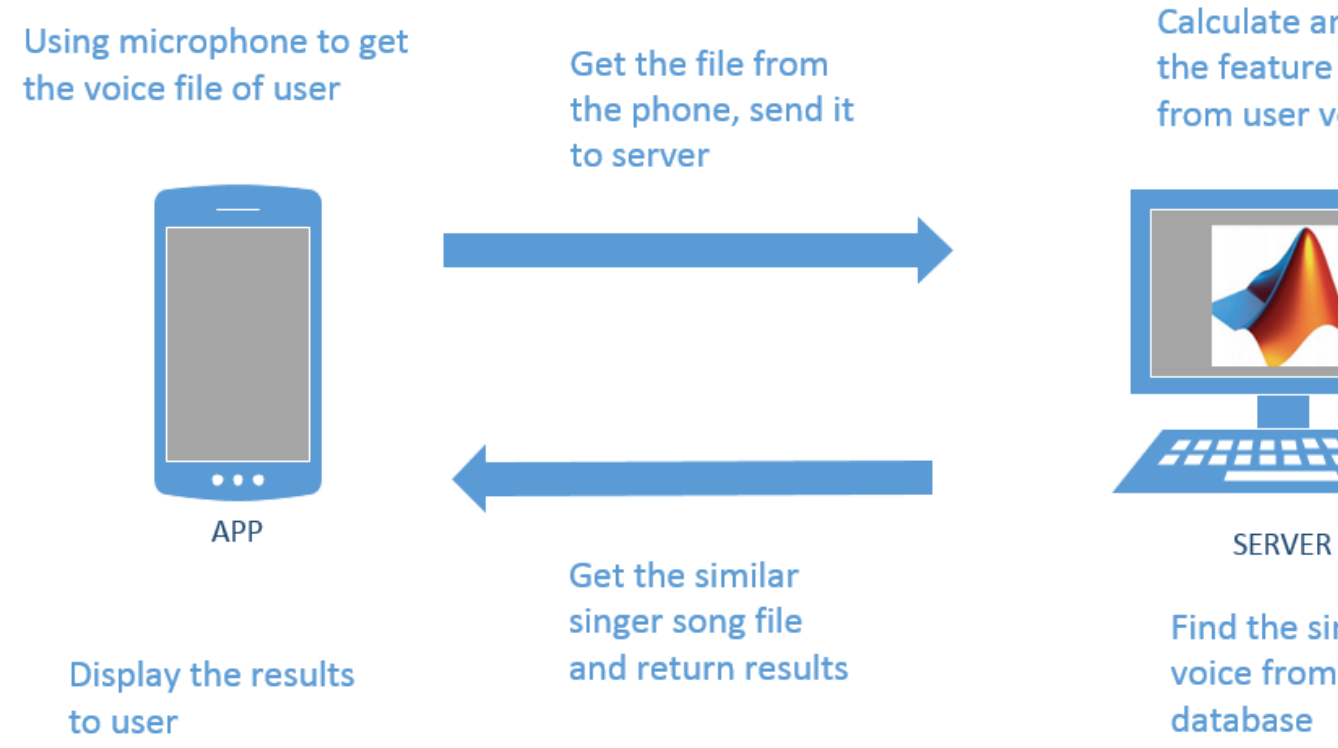

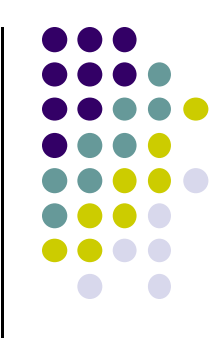

**Calculate and get** the feature value from user voice file

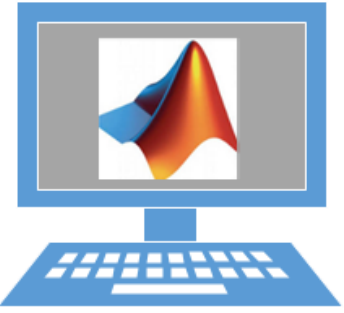

Find the similar voice from singer

## **Methodology‐App part**

#### **Layout**

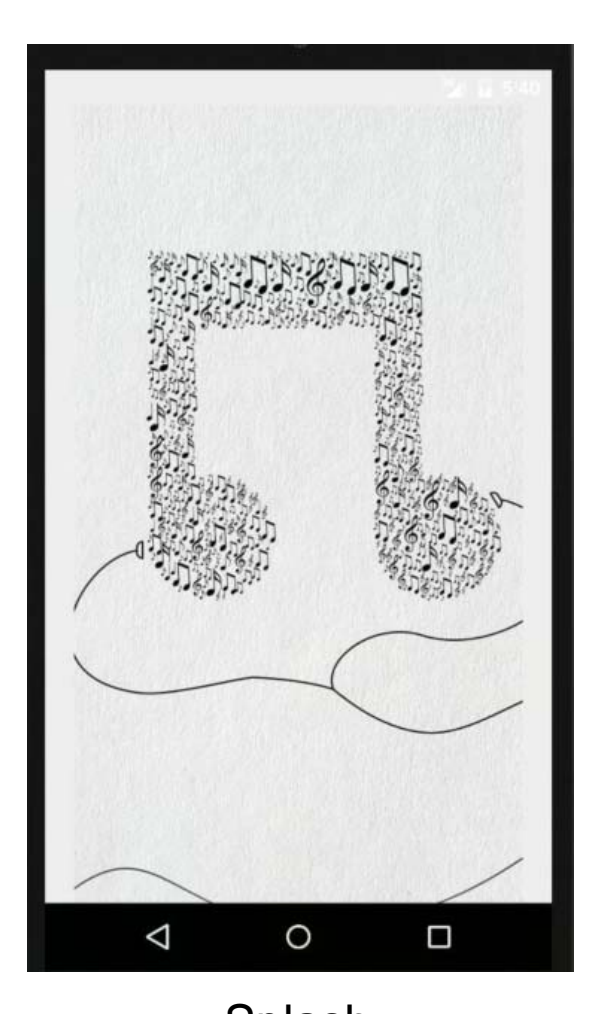

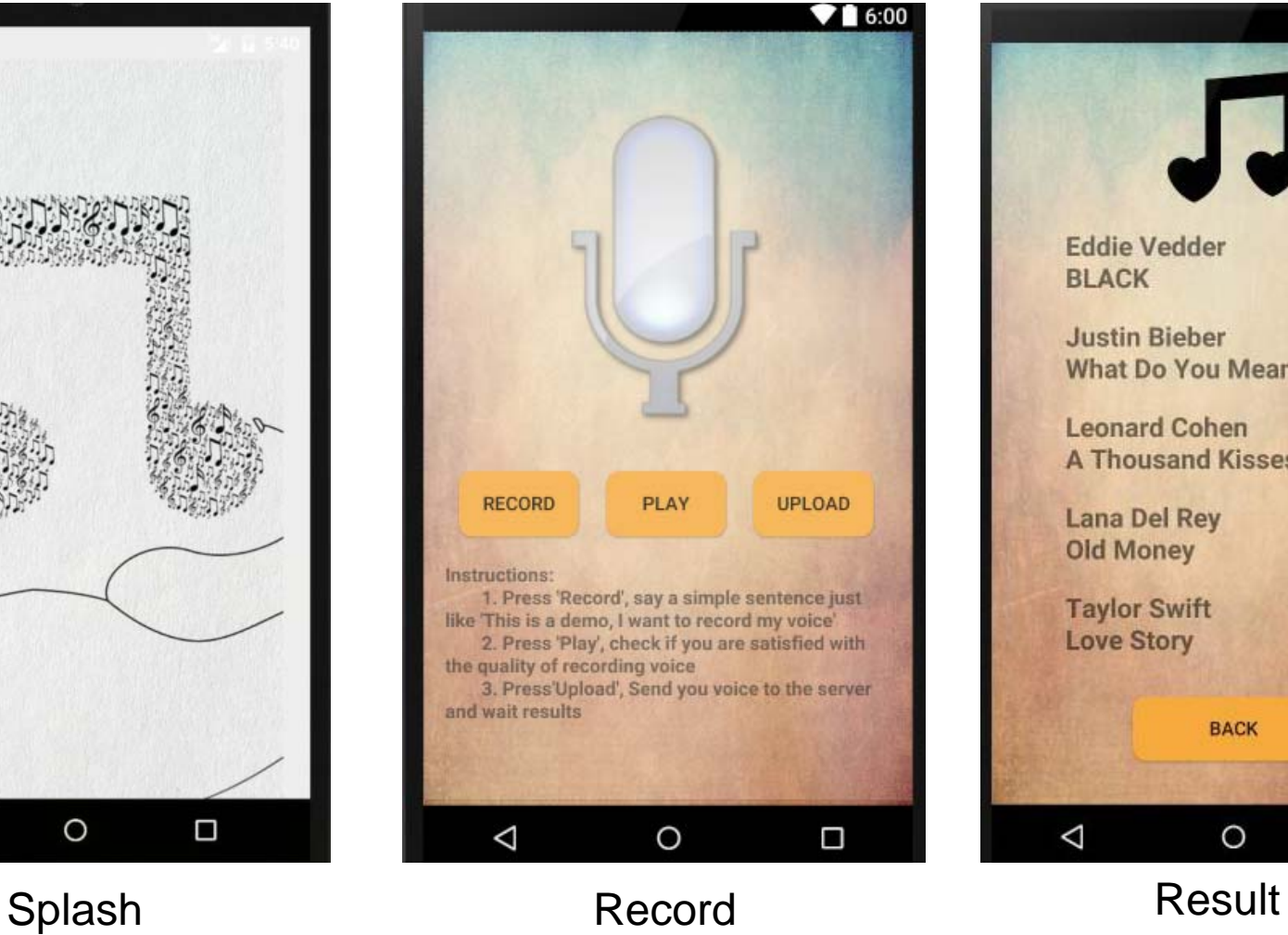

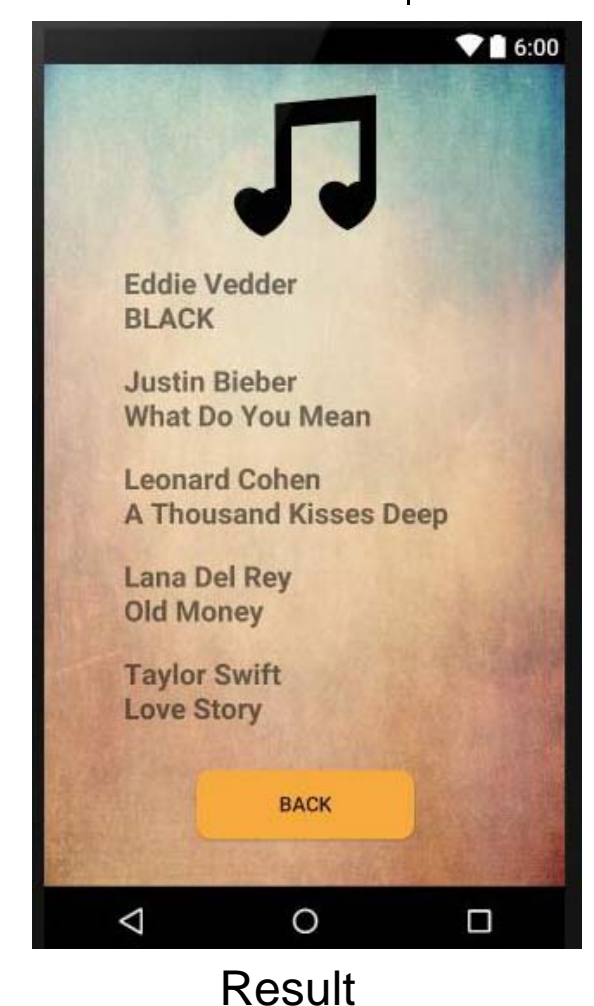

## **Methodology ‐Server part**

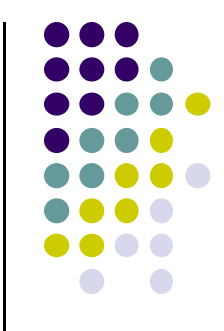

#### **Using Java Socket to transfer the file**

**R** Problems @ Javadoc & Declaration **D** Console  $\%$ 

Servercomplete [Java Application] C:\Program Files\Java\jre1.8.0 92\bin\javaw.exe (Apr 27, 2016, 1 **Upload:**Waiting for client Find client Start receiving! Server has already recieved the file, Size is 20480 KB

R Problems @ Javadoc & Declaration D Console &

**Download:**Client [Java Application] C:\Program Files\Java\jre1.8.0\_92\bin\javaw.exe (Apr 27, 2016, Waiting for Server Find Server Client start receiving! Client recieve the file from Server, Size is 20480 KB

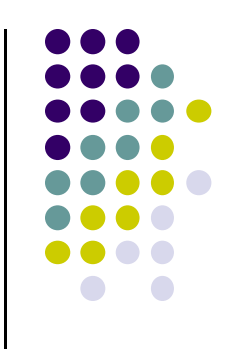

**MFCC: Mel-frequency cepstral coefficients**

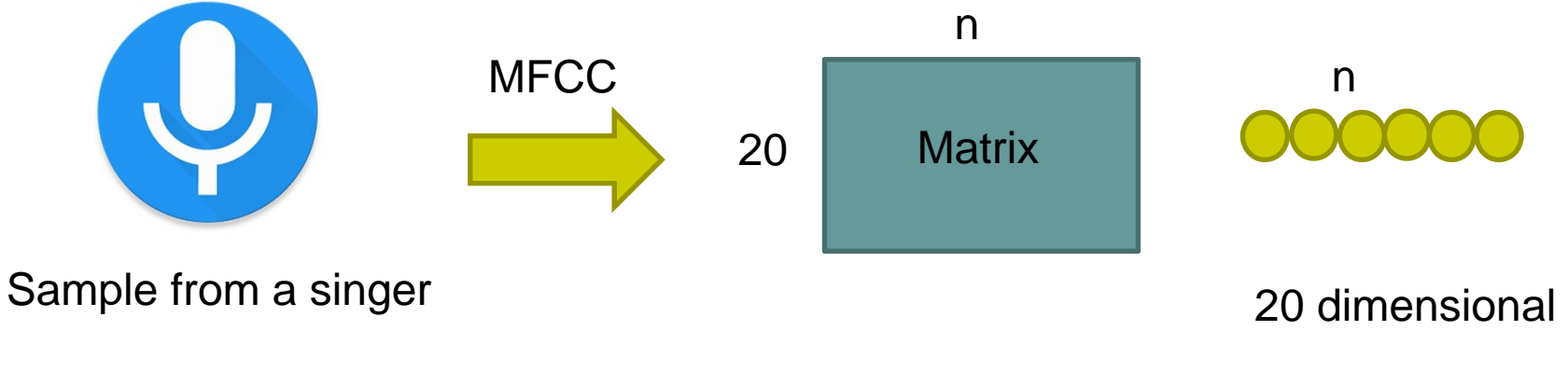

**VQ: Vector Quantization (Fixed-point)** 

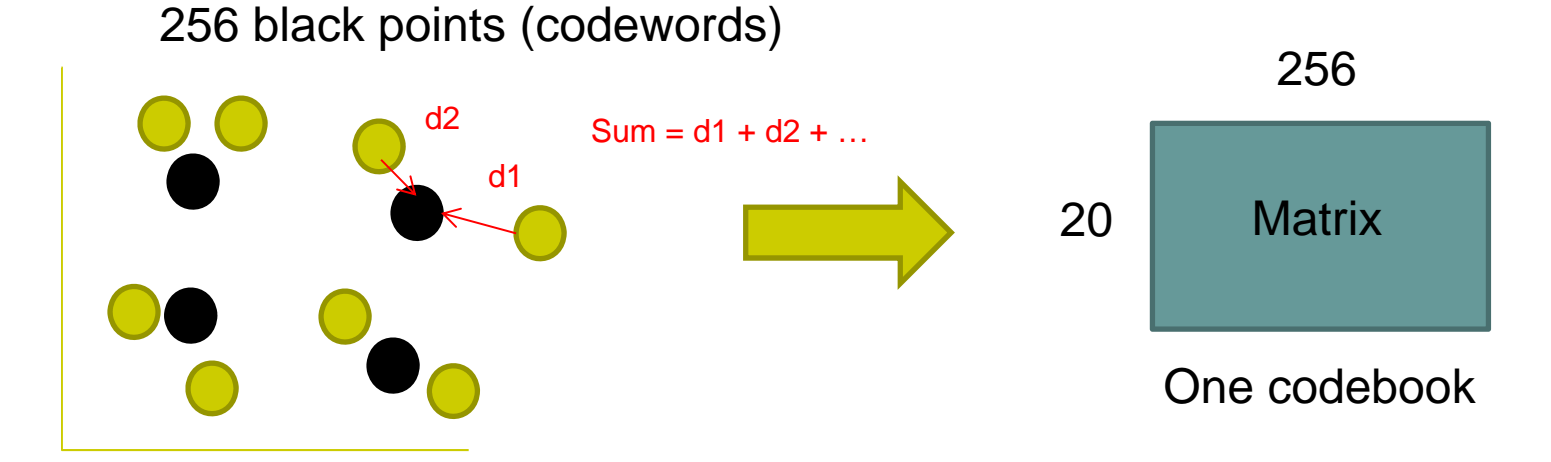

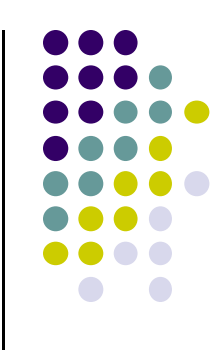

**MFCC: Mel-frequency cepstral coefficients**

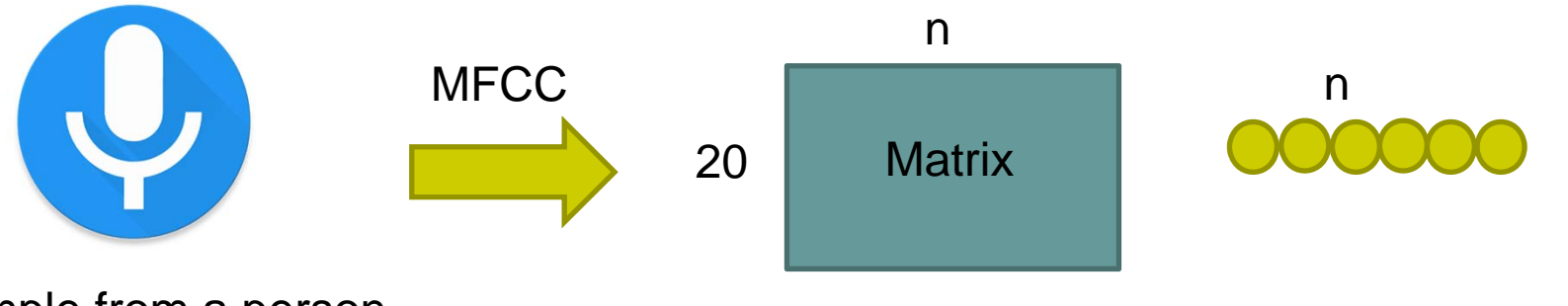

Sample from a person

20 dimensional

 $\bullet$ **Calculate the distance to each codebook**

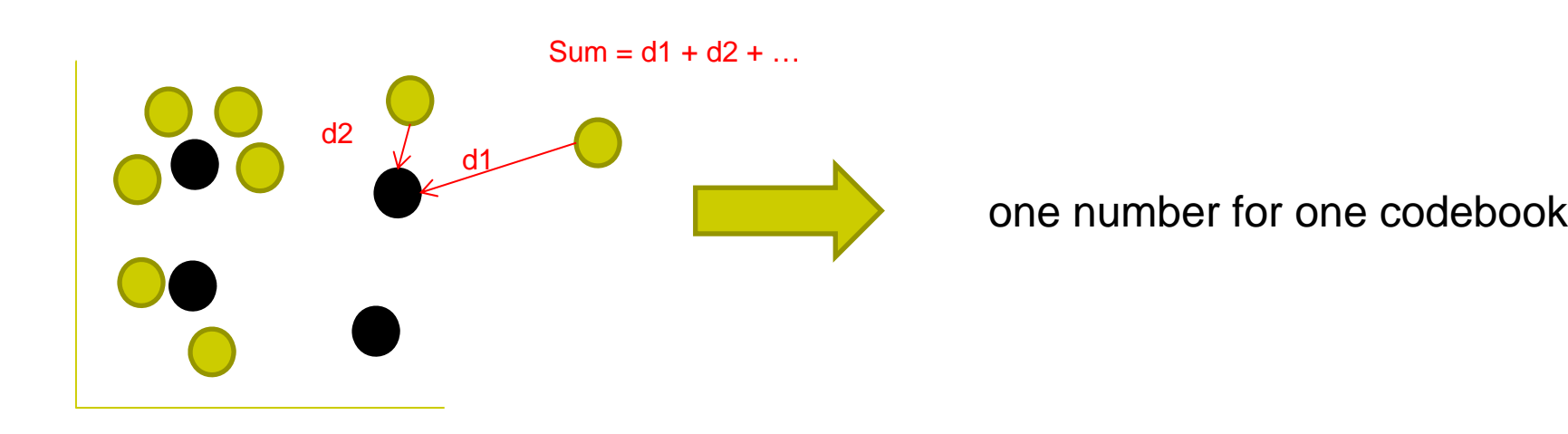

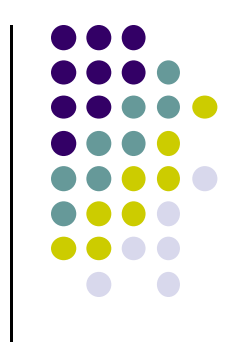

- **Test – Who is talking?**
- **Codebooks from 5 students (This is a demo)**

#### **Samples from same 5 students saying same sentences**

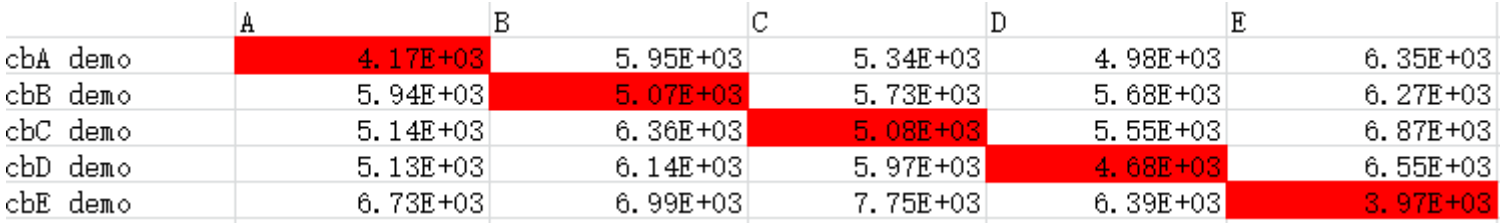

#### **Samples from same 5 students saying different sentences**

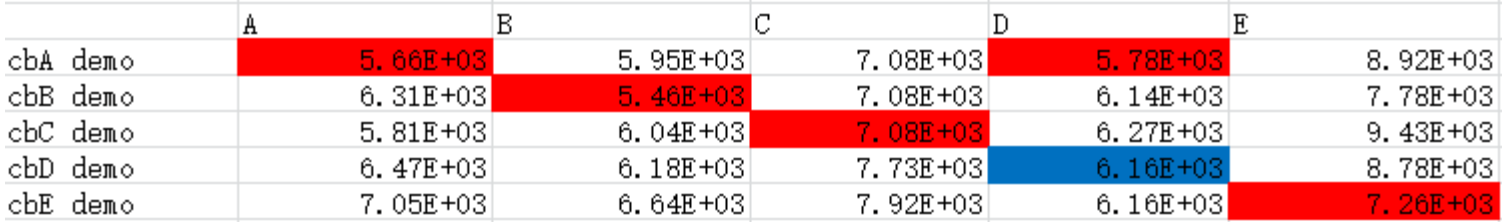

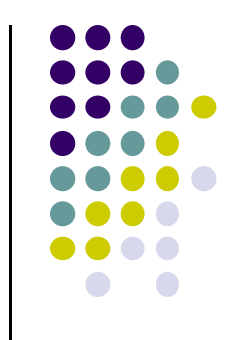

- **Codebooks generated from 5 singers (part1)**
- **Samples from different part (part2)**

 $-1%$ 

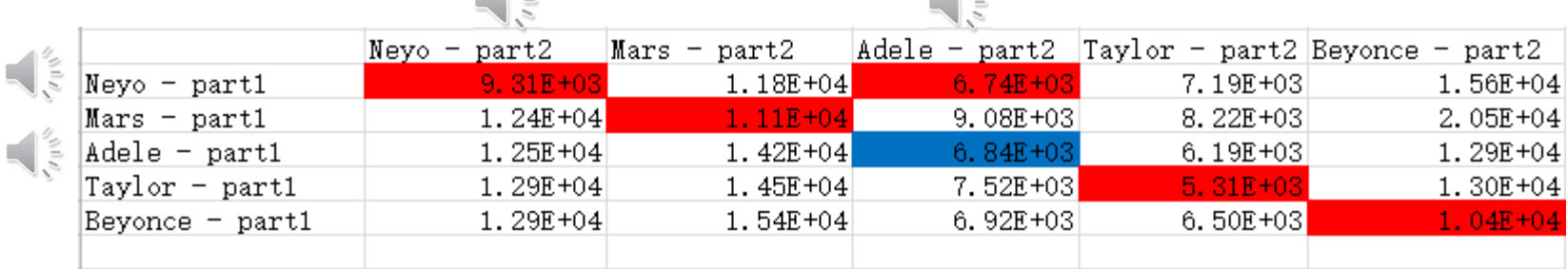

 $-12$ 

**It can detect the voice belongs to whom**

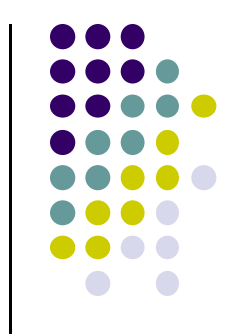

## **Methodology‐Matlab part**

**Test – Who is similar?**

#### **Codebooks generated from 5 songs**

#### **Samples from 4 people**

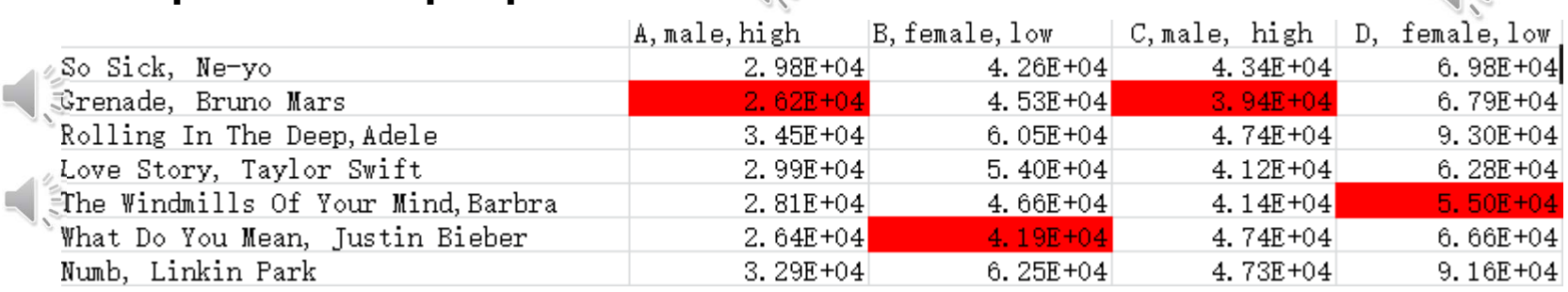

 $\left| \frac{1}{2} \right|$ 

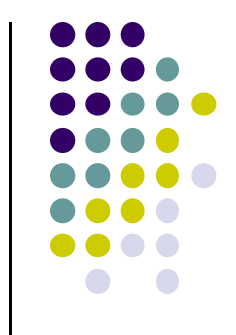

# **Challenge and Uncompleted Work**

**It is very difficult to find a clean voice**

- **Pitch, tone, rhythm all influence the result**
- **We have not combined the matlab part with the server**

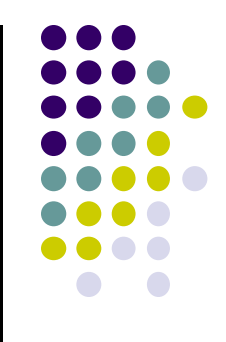

# *Thank you !!*